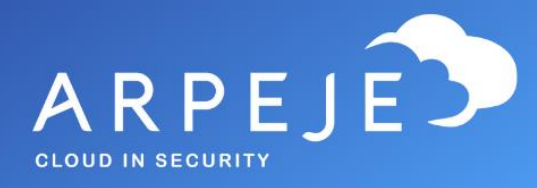

# Catalogue Pack ArpeJe

Sage 100

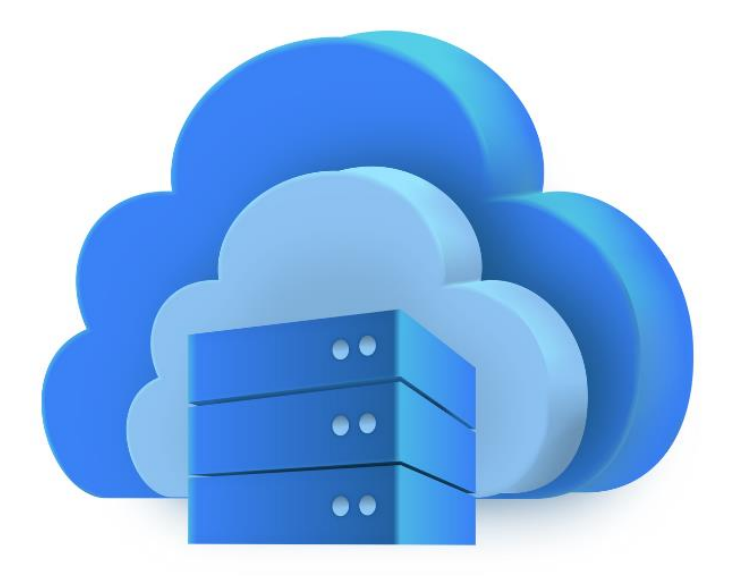

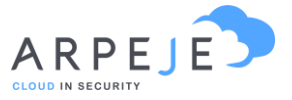

## Power BI (Indicateurs dynamiques - Nécessite des licences Power BI pour les utilisateurs)

#### Suivi des offres

- Tous ces indicateurs sont filtrables par le secteur d'activité, section, famille, sous-famille, type, article, rubrique analytique, client, etc.
- Tous ces indicateurs sont disponibles en année civile et fiscale par mois / semaine / jour
- Taux de transformation,
- Nombre d'offres transformées,
- Nombre d'offre,
- Montant des offres,
- Répartition géographique des clients et prospects,
- Portefeuille des offres,
- Montant pondéré
- Pipe des offres en cours par représentant
- Fiscale
- Représentants

#### Suivi des commandes

- Tous ces indicateurs sont filtrables par le secteur d'activité, section, famille, sous-famille, type, article, rubrique analytique, client, etc.
- Tous ces indicateurs sont disponibles en année civile et fiscale par mois / semaine / jour
- Nombre de commandes,
- Montant des commandes,
- Délai moyen de livraison,
- Analyse des marges,
- Répartition géographique des clients,

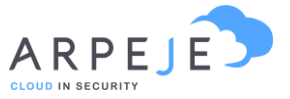

- Top 10 client,
- Top 10 client historique,
- Panier moyen.
- Fiscal,
- Représentant.

#### Suivi des expéditions

- Tous ces indicateurs sont filtrables par le secteur d'activité, section, famille, sous-famille, type, article, rubrique analytique, client, etc.
- Tous ces indicateurs sont disponibles en année civile et fiscale par mois / semaine / jour
- Nombre d'expéditions,
- Chiffre d'affaires,
- Analyse des marges,
- Répartition géographique des clients,
- Top 10 client,
- Top 10 client historique,
- ABC clients
- Montant des expéditions
- Fiscal
- Représentants

#### Suivi des achats

- Tous ces indicateurs sont filtrables par le secteur d'activité, section, famille, sous-famille, type, article, rubrique analytique, fournisseurs etc…
- Tous les indicateurs sont disponibles en année civile et fiscale/par mois/semaine/jours.
- Suivi des achats
- Nombre de commandes,
- Chiffre d'affaires,
- Retard moyen,
- Délai moyen de réception,
- Articles les plus commandés,
- Détails des produits commandés,
- ABC Fournisseurs.

#### Suivi de la comptabilité

- Balance âgée fournisseurs,
- Balance âgée clients,
- Montant des commandes fournisseurs non réceptionnées à échéance,
- Montant des réceptions non facturées à échéance,
- Montant des factures fournisseurs à échéance,
- Montant des commandes clients non expédiées à échéance,
- Montant des expéditions non facturées à échéance,
- Montant des factures clients à échéance,
- Indication pour plan de trésorerie.

#### Gestion des stocks

- Valorisation des stocks à date avec historique par fiche article
- Valorisation des stocks à date avec historique par dépôt / lot
- Valorisation du stock à date du jour
- Choix des tarifs de valorisation : PMP, tarif inventaire, tarif 1, etc.

### Articles :

- Evolution prix d'achat
- Evolution Prix de vente

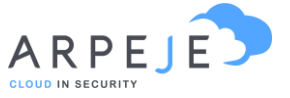

- Stock
- Historique des mouvements
- Suivi de la péremption

#### Suivi des en-cours gestion commerciale :

- Details des commandes fournisseur en cours
- Details des réceptions non facturées
- Details commandes client en-cours
- Details expéditions non facturées

#### Fournisseurs

- Montant fournisseurs
- Details des commandes
- Délai moyen de réception
- Réception en retard en jours
- Fiscal

#### SAGE 100 Comptabilité - CA

- Introduction qui reprend le top 10 clients et le CA par mois et année
- Affichage du CA par tiers, détails des encours ainsi que de l'historique commercial
- Affichage du CA par commerciaux avec un historique commercial et un top 5 clients
- SIG modifiable en fonction du besoin du client
- Recherche avec le détail des lignes

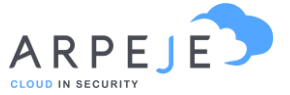

#### SAGE 100 Comptabilité – Compte de résultat

- Compte de résultat modifiable en fonction du besoin du client,
- Extraction pour avoir le détail des lignes.

#### SAGE 100 Comptabilité – Affaire analytique :

- Introduction qui reprend le top 10 tiers et le CA analytique par mois et année,
- Affichage du CA analytique par tiers.

## Power Automate (Automatisation de process et workflows de validation - Liste non exhaustive - Nécessite une licence Power Automate pour les utilisateurs)

#### **Commerce**

- Création de revue de contrat sur les offres, avec workflows de validation : Demande d'approbation par mail / teams ou application mobile
- Création de revue de contrat sur les commandes, avec workflow de validation : Demande d'approbation par mail / teams ou application mobile
- Alerte du service commercial lors de la modification d'une devise à l'intérieur de Sage
- Alerte du service commercial lors de la modification ou la création d'un découvert autorisé sur un client
- Formulaire de création de compte web, avec dédoublonnage sur le code SIRET ou SIREN (utilisable en interne ou en externe sur votre site web)
- Alerte automatique du client lors de la création de sa commande

#### Catalogue Sage 100

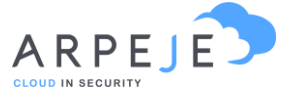

• Alerte automatique du client à l'expédition de sa commande.

#### **Comptabilité**

- Pré-relance automatique par mail des factures clients qui arrivent à échéance sous 10 jours
- Création d'un planning sous planner pour la gestion des relances factures arrivées à échéance (alimentation automatique)
- Alerte des personnes de la comptabilité (ou autres) lors d'une régénération ou d'une facture
- Automatisation de la récupération des taux de devises sur la banque centrale européenne
- Alerte en cas de modification d'un RIB fournisseur (usurpation bancaire)

#### Achat

- Création de revues de contrats sur les demandes de prix virgule avec workflows de validation : Demande d'approbation par mail / teams ou application mobile
- Création de revues de contrats sur les commandes fournisseurs, avec workflows de validation : Demande d'approbation par mail / teams ou application mobile
- Relance automatique des commandes d'achats en retard
- Pré-relance des commandes d'achat

Pour un problème technique sur le pack ArpeJe ou support Power, merci d'envoyer un mail à [technique@arpeje.fr](mailto:technique@arpeje.fr)

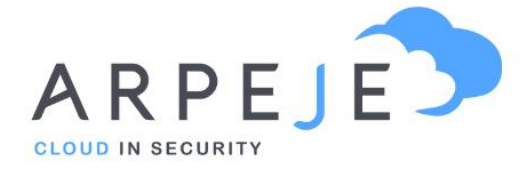

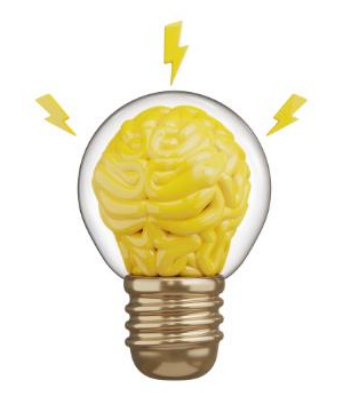

ArpeJe accompagne la transformation numérique de votre entreprise grâce aux outils Microsoft

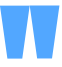

9 rue de l'Aqueduc 75010 PARIS Téléphone : +33 (0)1 73 13 68 15

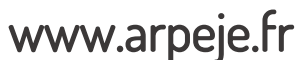

9 RUE DE L'AQUEDUC 8 RUE DE L'AQUEDUC 8 RUE DE L'AQUEDUC 8 RUE DE L'AQUEDUC 8 RUE DE L'AQUEDUC 8 RUE DE L'AQUED